# Multihoming: Introduction

### ISP Workshops

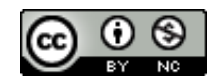

**These materials are licensed under the Creative Commons Attribution-NonCommercial 4.0 International license (http://creativecommons.org/licenses/by-nc/4.0/)**

<sup>1</sup> Last updated 3rd November 2021

### Acknowledgements

- p This material originated from the Cisco ISP/IXP Workshop Programme developed by Philip Smith & Barry Greene
- p Use of these materials is encouraged as long as the source is fully acknowledged and this notice remains in place
- p Bug fixes and improvements are welcomed
	- n Please email *workshop (at) bgp4all.com*

#### Philip Smith 2

### BGP Videos

- p NSRC has made a video recording of this presentation, as part of a library of BGP videos for the whole community to use:
	- n https://learn.nsrc.org/bgp#multi-homing

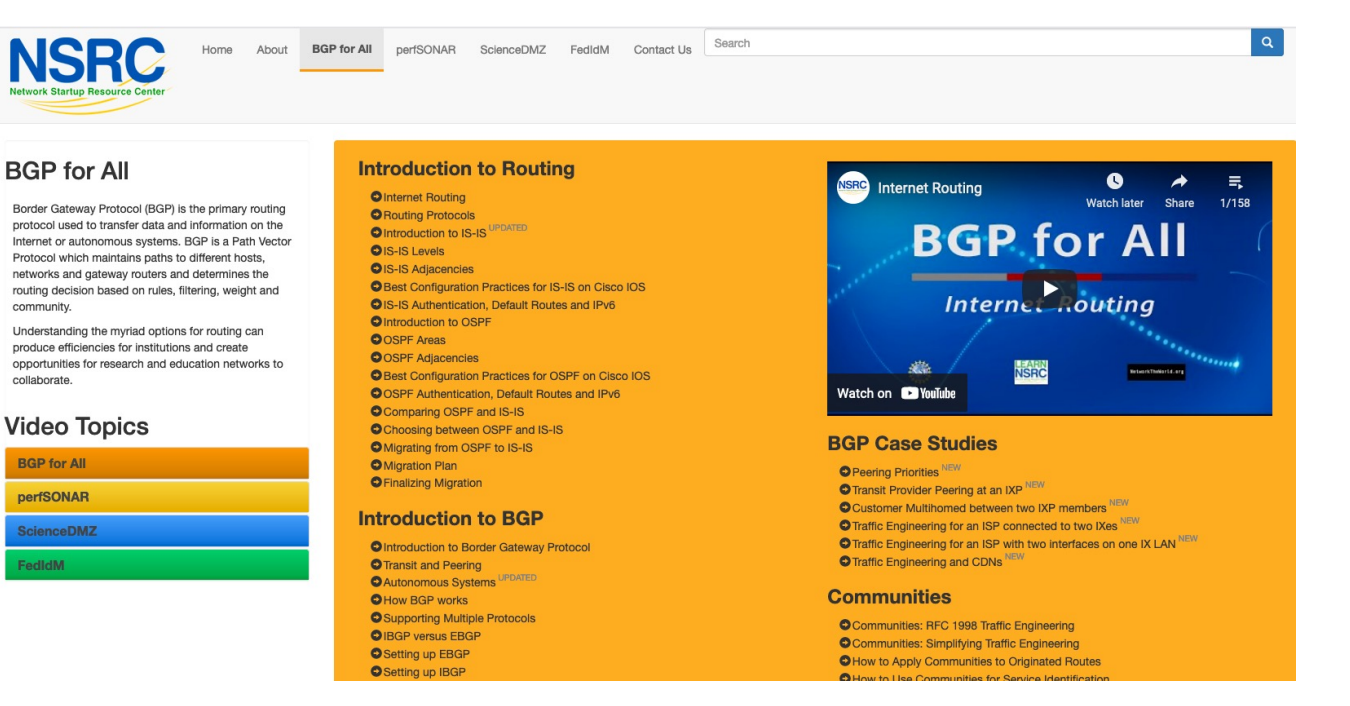

# Agenda

- p Why Multihome?
- p The Multihoming Toolset
- p How to Multihome Options
- p Basic Principles of Multihoming

4

□ IP Addressing & Multihoming

### p Redundancy

- One connection to Internet means the network is dependent on:
	- <sup>p</sup> Local router (configuration, software, hardware)
	- <sup>p</sup> WAN media (physical failure, carrier failure)
	- <sup>p</sup> Upstream Service Provider (configuration, software, hardware)

- p Reliability
	- n Business critical applications demand continuous availability
	- **Lack of redundancy implies lack of reliability implies loss of** revenue

#### p Supplier Diversity

**n** Many businesses demand supplier diversity as a matter of course

#### **n** Internet connection from two or more suppliers

- <sup>p</sup> With two or more diverse WAN paths
- <sup>p</sup> With two or more exit points
- <sup>p</sup> With two or more international connections

#### <sup>p</sup> **Two of everything**

- p Changing upstream provider
- p With one upstream, migration means:
	- **n** Disconnecting existing connection
	- $\blacksquare$  Moving the link to the new upstream
	- $\blacksquare$  Reconnecting the link
	- **Reannouncing address space**
	- Break in service for end users (hours, days,...?)
- p With two upstreams, migration means:
	- Bring up link with new provider (including BGP and address announcements)
	- **n** Disconnect link with original upstream
	- $\blacksquare$  No break in service for end users

□ Not really a reason, but oft quoted...

p Leverage:

- **n** Playing one upstream provider off against the other for:
	- <sup>p</sup> Service Quality
	- <sup>p</sup> Service Offerings
	- <sup>p</sup> Availability

#### p Summary:

- Multihoming is easy to demand as requirement of any operation
- But what does it really mean:
	- $\Box$  In real life?
	- $p$  For the network?
	- <sup>p</sup> For the Internet?
- And how do we do it?

# Multihoming Definition

p More than one link external to the local network

- **n** Two or more links to the same AS
- **n** Two or more links to different ASes
- p Usually **two** external facing routers
	- One router gives link and provider redundancy only

# Multihoming

p The scenarios described here apply equally well to:

- **End-sites being customers of network operators** *and*
- **Network operators being customers of other network operators**

#### p Implementation details may be different, for example:

- 
- **n** ISP1  $\rightarrow$  ISP2 Network Operators share config

**n** End site  $\rightarrow$  ISP Configuration on End-Site

# Multihoming: Number Resources

- p BGP handles the relationship between Autonomous Systems
	- **Each autonomous system is represented by an Autonomous** System Number (ASN)
	- Each multihoming organisation requires their own unique ASN
- p Address space (IPv4/IPv6) for each autonomous system comes from either:
	- **n** Their upstream **or**
	- **A Regional Internet Registry**

### Autonomous System Number (ASN)

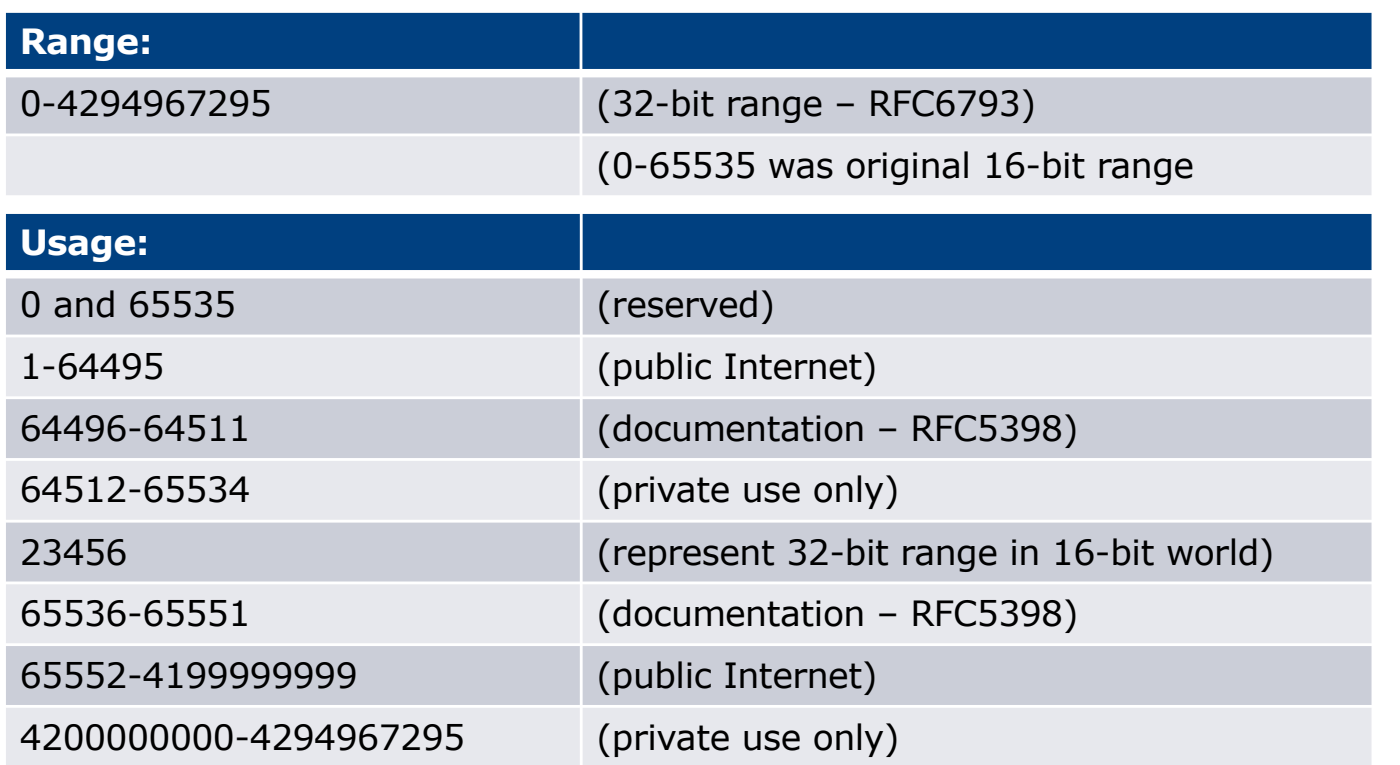

p 32-bit range representation specified in RFC5396

n Defines "asplain" (traditional format) as standard notation

### Autonomous System Number (ASN)

- p ASNs are distributed by the Regional Internet Registries
	- **n** They are also available from upstream ISPs who are members of one of the RIRs
- p The entire 16-bit ASN pool has been assigned to the RIRs
	- **n** Around 40900 16-bit ASNs are visible on the Internet <sup>p</sup> (this number is dropping slightly as 32-bit ASN numbers increase)
- p Each RIR has also received a block of 32-bit ASNs
	- Out of 37700 assignments, around 31200 are visible on the Internet (October 2021)

p See www.iana.org/assignments/as-numbers

# IP Addressing

- p IP addresses are also distributed by the Regional Internet Registries
	- **n** They are also available from upstream providers who are members of one of the RIRs
- p The entire IPv4 address pool has been almost exhausted
	- The RIRs are operating in "IPv4 runout" mode now
- □ IPv6 address space is plentiful
	- Network operators receive at least a  $/32$
	- $\blacksquare$  End sites/users receive at least a /48

### Where to get Internet Numbering Resources

- p Your upstream provider
- $\neg$  Africa
	- AfriNIC http://www.afrinic.net
- p Asia and the Pacific
	- $\blacksquare$  APNIC http://www.apnic.net
- p North America
	- ARIN http://www.arin.net
- p Latin America and the Caribbean
	- LACNIC http://www.lacnic.net
- p Europe and Middle East
	- RIPE NCC http://www.ripe.net/info/ncc

# Internet Registry Regions

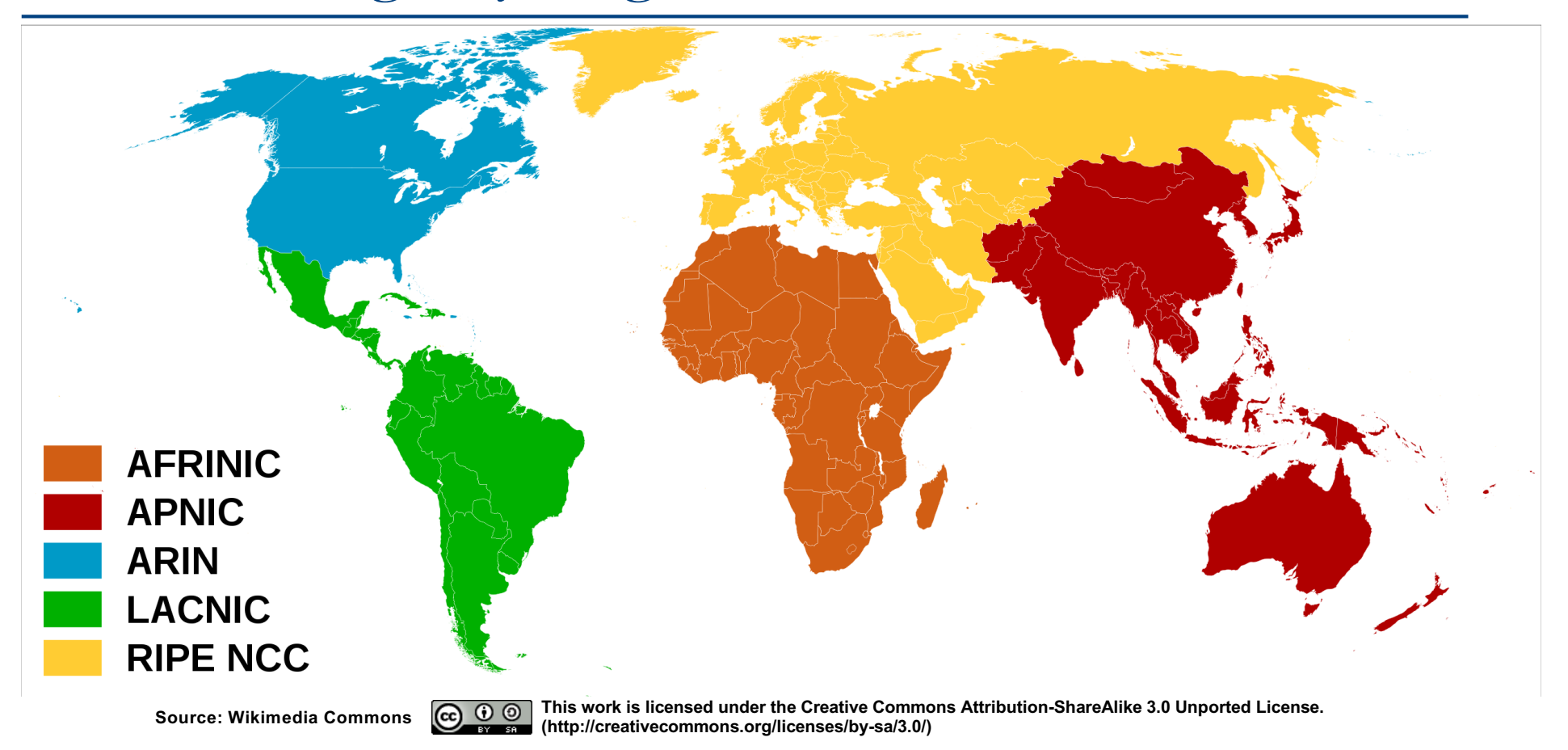

## Private AS – Application

p A network operator with endsites multihomed on their backbone (RFC2270)

#### *or*

 $\Box$  A corporate network with several regions but connections to the Internet only in the core

#### *or*

p Within a BGP Confederation

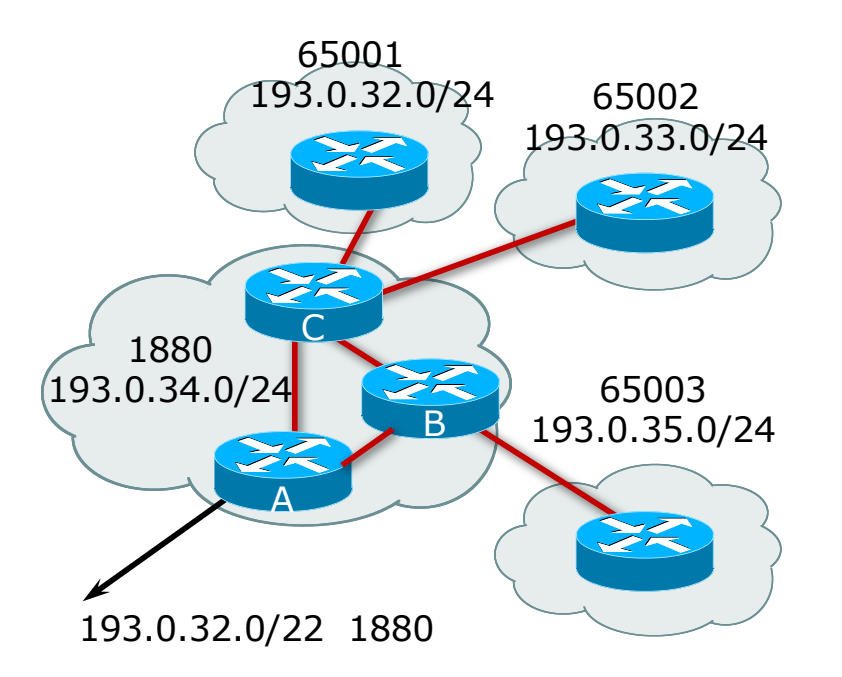

### Private AS – Removal

- p Private ASNs MUST be removed from all prefixes announced to the public Internet
	- **n** Include configuration to remove private ASNs in the EBGP template
- p As with RFC1918 address space, private ASNs are intended for internal use
	- **n** They must not be leaked to or used on the public Internet

□ Cisco IOS

```
neighbor x.x.x.x remove-private-AS
```
### More Definitions

### p Transit

- **n** Carrying traffic across a network
- n Usually **for a fee**

#### p Peering

- **Exchanging routing information and traffic**
- **n** Usually **for no fee**
- **Example 3 Sometimes called settlement free peering**

#### p Default

**N** Where to send traffic when there is no explicit match in the routing table

# Configuring Policy – Cisco IOS

- p Assumptions:
	- **Prefix-lists are used throughout**
	- Easier/better/faster than access-lists
- p Three BASIC Principles
	- **n** Prefix-lists to filter prefixes
	- n Filter-lists to filter ASNs
	- **n** Route-maps to apply policy
- p Route-maps can be used for filtering, but this is more "advanced" configuration

# Policy Tools

- p Local preference
	- **n** Outbound traffic flows
- □ Metric (MED)
	- **n** Inbound traffic flows (local scope)
- p AS-PATH prepend
	- **n** Inbound traffic flows (Internet scope)
- p Subdividing Aggregates
	- Inbound traffic flows (local & Internet scope)
- p Communities
	- **n** Specific inter-provider peering

# Originating Prefixes: Assumptions

- p MUST announce assigned address block to Internet
- p MAY also announce subprefixes reachability is not guaranteed
- p Minimum allocations:
	- $\blacksquare$  IPv4 is /24
	- **n** IPv6 is /48 (endsite) and /32 (operator)
	- **Exercial Network Operators filter RIR blocks on published** minimum allocation boundaries
	- **Exercial Network Operators filter the rest of address space** according to the IANA assignments
	- **n** This activity is called "Net Police" by some  $_{24}$

# Originating Prefixes

- p The RIRs publish their minimum allocation sizes per /8 address block
	- n AfriNIC: www.afrinic.net/library/policies/126-afpub-2005-v4-001
	- n APNIC: www.apnic.net/db/min-alloc.html
	- n ARIN: www.arin.net/reference/ip\_blocks.html
	- LACNIC: lacnic.net/en/registro/index.html
	- n RIPE NCC: www.ripe.net/ripe/docs/smallest-alloc-sizes.html
	- Note that AfriNIC only publishes its current minimum allocation size, not the allocation size for its address blocks
- p IANA publishes the address space it has assigned to end-sites and allocated to the RIRs:
	- www.iana.org/assignments/ipv4-address-space
- p Several ISPs use this published information to filter prefixes on:
	- What should be routed (from IANA)
	- $\blacksquare$  The minimum allocation size from the RIRs

## "Net Police" prefix list issues

- p Meant to "punish" Network Operators who pollute the routing table with specifics rather than announcing aggregates
- p Impacts legitimate multihoming especially at the Internet's edge
- p Impacts regions where domestic backbone is unavailable or costs \$\$\$ compared with international bandwidth
- $\Box$  Hard to maintain requires updating when RIRs start allocating from new address blocks
- p Don't do it unless consequences are understood and you are prepared to keep the list current
	- Consider using the Team Cymru or other reputable bogon BGP feed:
	- n https://www.team-cymru.com/bogon-reference-bgp.html

# How to Multihome

Some choices…

### Transits

- p Transit provider is another autonomous system which is used to provide the local network with access to other networks
	- Might be local or regional only
	- But more usually the whole Internet
- p Transit providers need to be chosen wisely:
	- **n** Only one
		- **D** No redundancy
	- **n** Too many
		- <sup>p</sup> More difficult to load balance
		- <sup>p</sup> No economy of scale (costs more per Mbps)
		- <sup>p</sup> Hard to provide service quality

#### p **Recommendation: at least two, no more than three**

### Common Mistakes

p Network Operators sign up with too many transit providers

- **n** Lots of small circuits (cost more per Mbps than larger ones)
- **n** Transit rates per Mbps reduce with increasing transit bandwidth purchased
- Hard to implement reliable traffic engineering that doesn't need daily fine tuning depending on customer activities

 $\square$  No diversity

- n Chosen transit providers all reached over same satellite or same submarine cable
- **n** Chosen transit providers have poor onward transit and peering

### Peers

- p A peer is another autonomous system with which the local network has agreed to exchange locally sourced routes and traffic
- p Private peer
	- **n** Private link between two providers for the purpose of interconnecting
- p Public peer
	- Internet Exchange Point, where providers meet and freely decide who they will interconnect with

#### p **Recommendation: peer as much as possible!**

### Common Mistakes

- p Mistaking a transit provider's "Exchange" business for a nocost public peering point
- p Not working hard to get as much peering as possible
	- n Physically near a peering point (IXP) but not present at it
	- **n** (Transit sometimes is cheaper than peering!!)
- □ Ignoring/avoiding competitors because they are competition
	- Even though potentially valuable peering partner to give customers a better experience

# Multihoming Scenarios

- p Stub network
- p Multi-homed stub network
- p Multi-homed network
- p Multiple Sessions between two ASes

### Stub Network

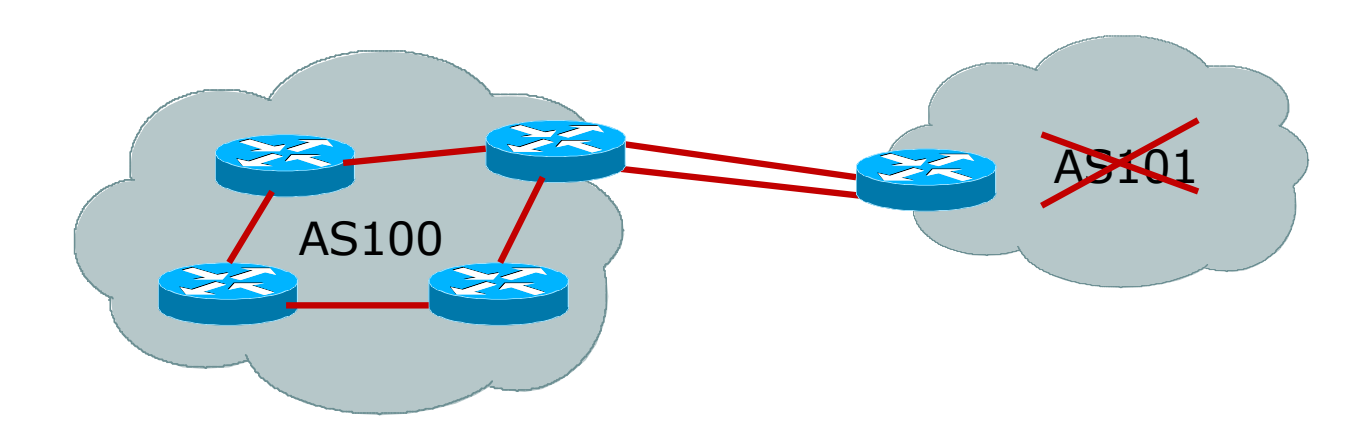

- p No need for BGP
- □ Point static default to upstream AS
- p Upstream AS advertises stub network
- □ Policy confined within upstream AS's policy

### Multi-homed Stub Network

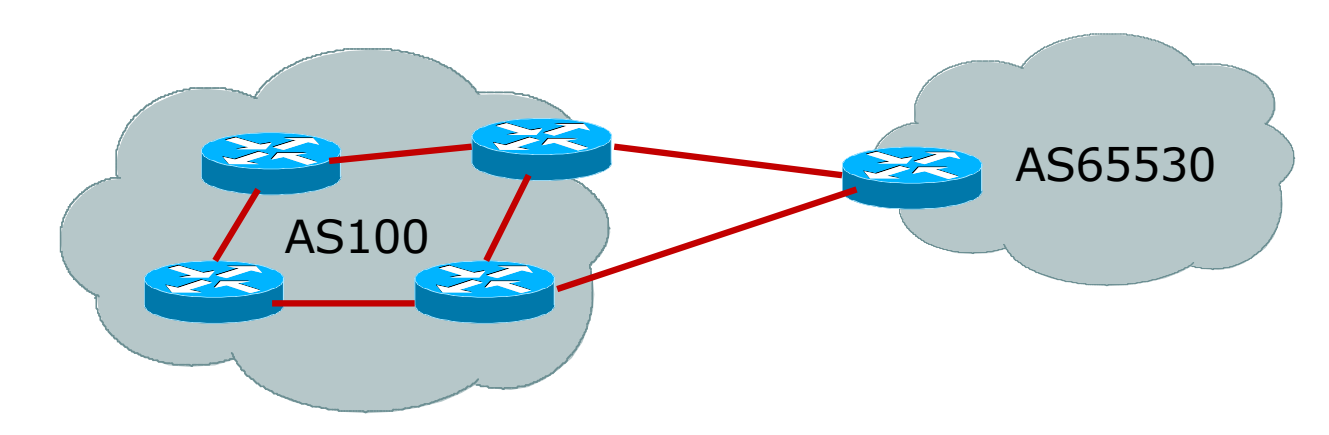

- □ Use BGP (not IGP or static) to loadshare
- □ Use private AS number (see earlier for ranges)
- p Upstream AS advertises stub network
- □ Policy confined within upstream AS's policy

### Multi-homed Network

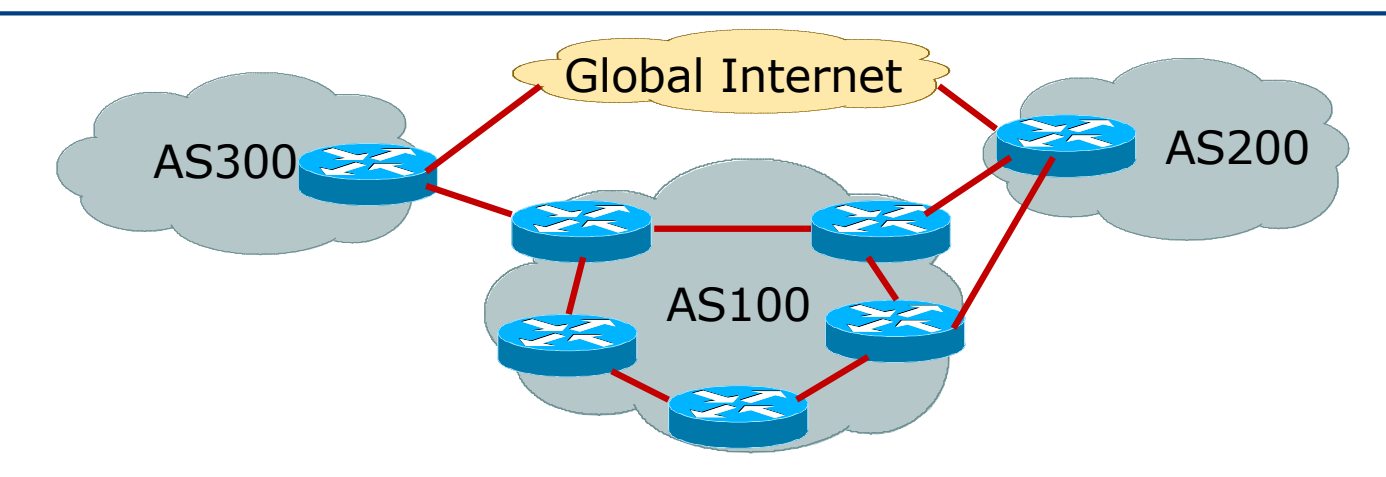

p Several situations possible, including:

- 1. Multiple sessions to same AS
- 2. Secondary for backup only
- 3. Load-share between primary and secondary
- 4. Selectively use different ASes 35

### Multiple Sessions between two ASes

#### □ Several options

- **EBGP** multihop
- **BGP** multipath
- **n** CEF loadsharing
- **BGP** attribute manipulation

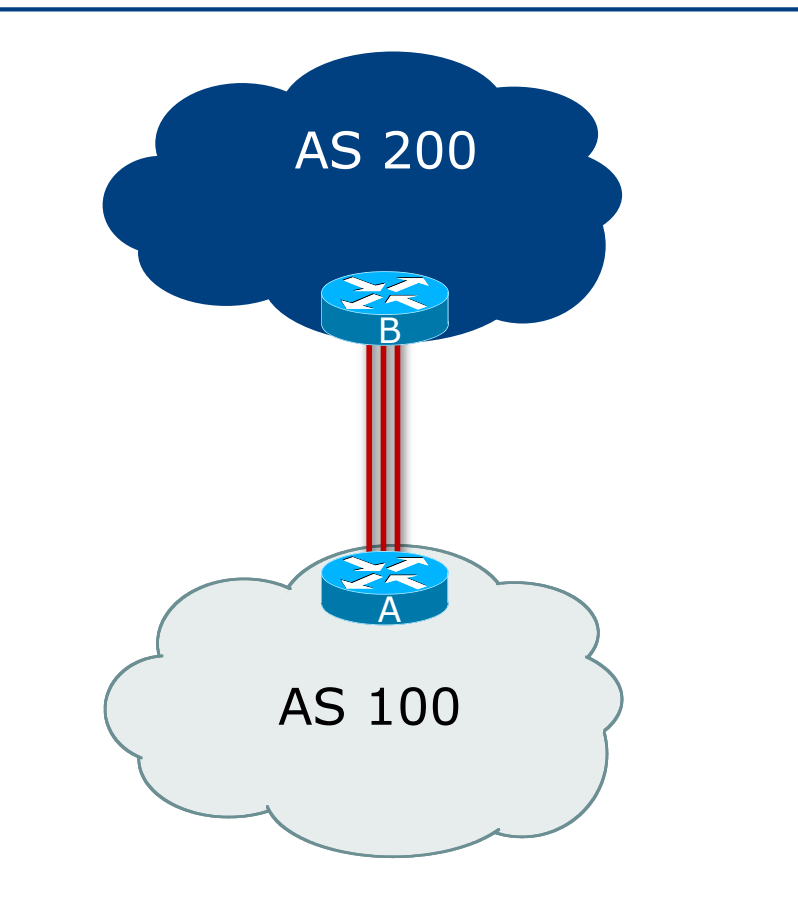

# Multiple Sessions between two ASes – EBGP multihop

- p Use ebgp-multihop
	- Run EBGP between loopback addresses
	- **EBGP** prefixes learned with loopback address as next hop
- p Cisco IOS

```
B router bgp 100
neighbor 1.1.1.1 remote-as 200
neighbor 1.1.1.1 ebgp-multihop 2
!
ip route 1.1.1.1 255.255.255.255 serial 1/0
ip route 1.1.1.1 255.255.255.255 serial 1/1
ip route 1.1.1.1 255.255.255.255 serial 1/2
```
□ Common error made is to point remote loopback route at IP address rather than specific link

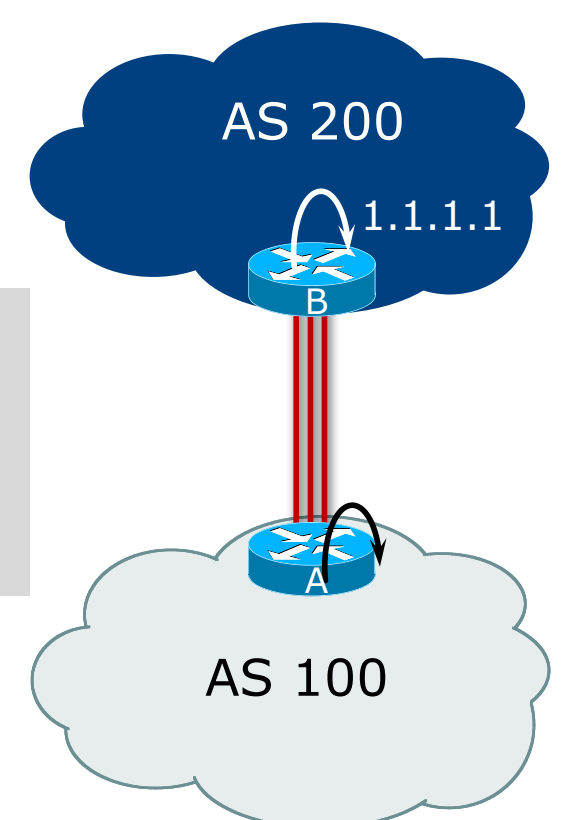

# Multiple Sessions between two ASes – EBGP multihop

#### p One serious ebgp-multihop caveat:

- R1 and R3 are EBGP peers that are loopback peering
- **n** Configured with:

**neighbor x.x.x.x ebgp-multihop 2**

- If the R1 to R3 link goes down the session could establish via R2
- p Usually happens when routing to remote loopback is dynamic, rather than static pointing at a link

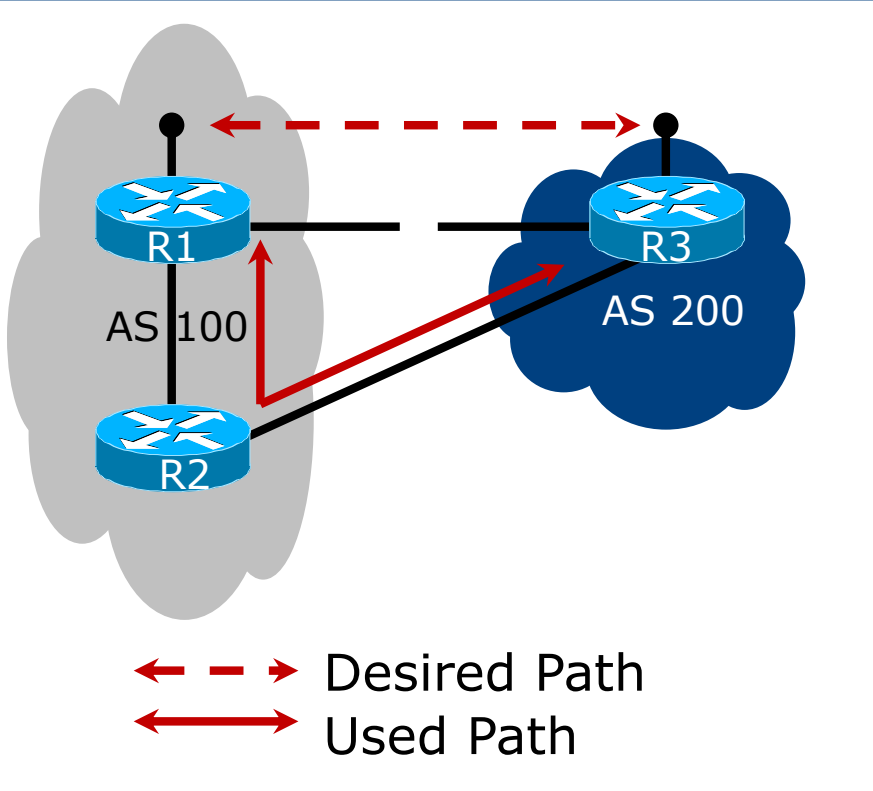

# Multiple Sessions between two ASes – EBGP multihop

#### p Try and avoid use of ebgp-multihop unless:

- $\blacksquare$  It's absolutely necessary  $\lightharpoonup$ -or-
- **E** Loadsharing across multiple links

#### p Many Network Operators discourage its use, for example:

We will run EBGP multihop, but do not support it as a standard offering because customers generally have a hard time managing it due to:

- routing loops
- failure to realise that BGP session stability problems are usually due connectivity problems between their CPE and their BGP speaker

# Multiple Sessions between two ASes – bgp multi path

- p Three BGP sessions required
- p Platform limit on number of paths (could be as little as 6)
- p Full BGP feed makes this unwieldy
	- 3 copies of Internet Routing Table goes into the FIB

```
router bgp 100
neighbor 100.64.2.1 remote-as 200
neighbor 100.64.2.5 remote-as 200
neighbor 100.64.2.9 remote-as 200
maximum-paths 3
```
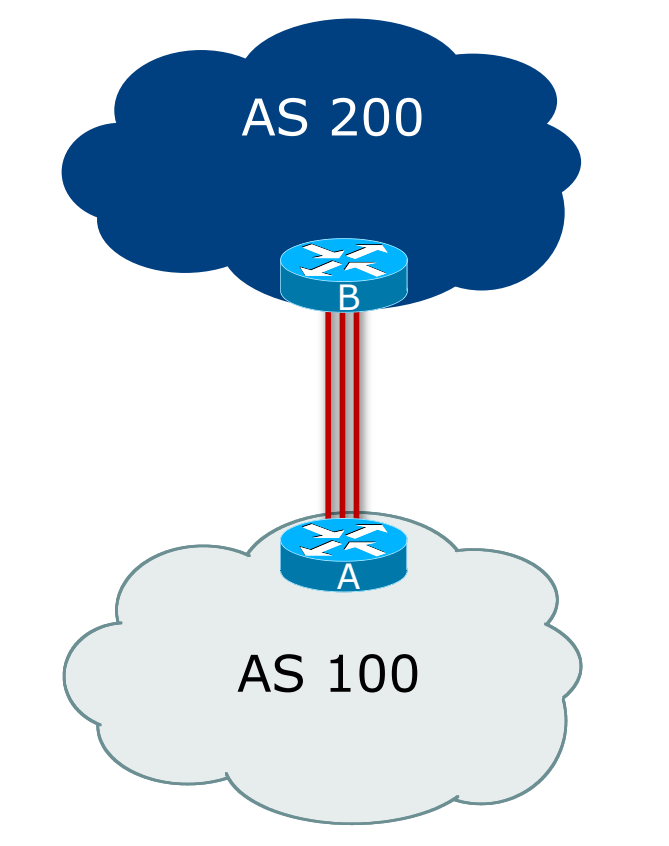

# Multiple Sessions between two ASes – BGP attributes & filters

- □ Simplest scheme is to use defaults
- p Learn/advertise prefixes for better control
- p Planning and some work required to achieve loadsharing
	- Accept default on one link
	- **EXECUTE:** Learn selected prefixes from the other link
	- **n** Modify the number of prefixes learnt to achieve acceptable load sharing
- p No magic solution

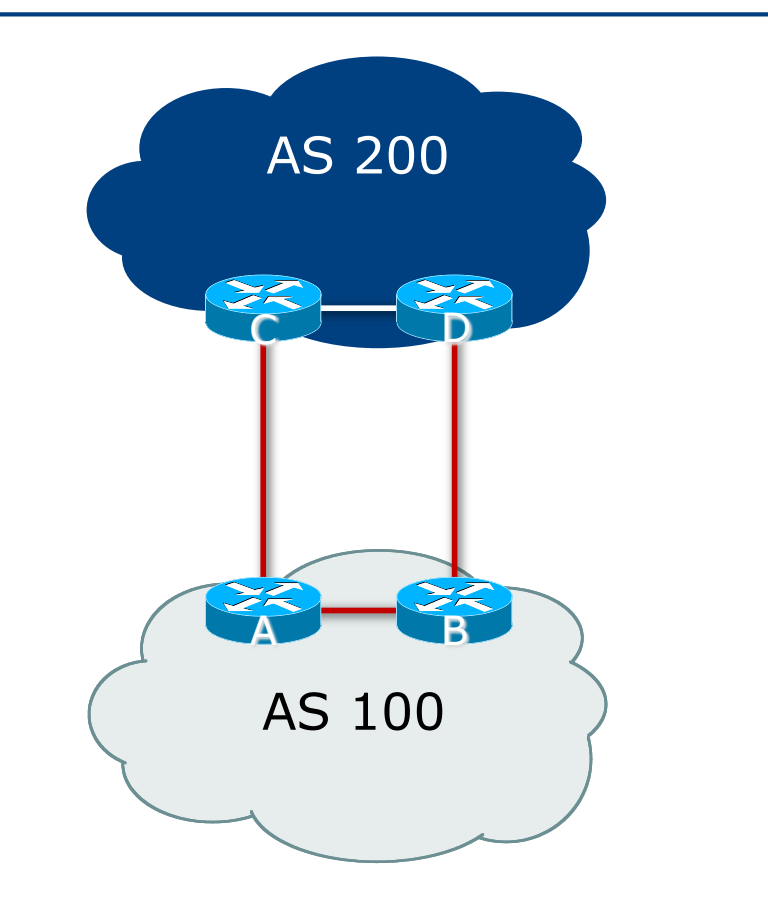

# Basic Principles of Multihoming

Let's learn to walk before we try running…

# The Basic Principles

- p Announcing address space attracts traffic
	- **n** (Unless policy in upstream providers interferes)
- p Announcing the AS aggregate out a link will result in traffic for that aggregate coming in that link
- p Announcing a subprefix of an aggregate out a link means that all traffic for that subprefix will come in that link, even if the aggregate is announced somewhere else
	- **n** The most specific announcement wins!

### The Basic Principles

p To split traffic between two links:

- **n** Announce the aggregate on both links  $-$  ensures redundancy
- **n** Announce one half of the address space on each link
- $\blacksquare$  (This is the first step, all things being equal)
- p Results in:
	- **n** Traffic for first half of address space comes in first link
	- **n** Traffic for second half of address space comes in second link
	- **n** If either link fails, the fact that the aggregate is announced ensures there is a backup path

# The Basic Principles

p The keys to successful multihoming configuration:

- **EXECTIVE ENGINEER IN A Keeping traffic engineering prefix announcements independent** of customer IBGP
- **n** Understanding how to announce aggregates
- **n** Understanding the purpose of announcing subprefixes of aggregates
- Understanding how to manipulate BGP attributes
- Too many upstreams/external paths makes multihoming harder (2 or 3 is enough!)

# IP Addressing & Multihoming

#### How Good IP Address Plans assist with Multihoming

# IP Addressing & Multihoming

- p IP Address planning is an important part of Multihoming
- p Previously have discussed separating:
	- **n** Customer address space
	- Customer p-t-p link address space
	- **n** Infrastructure p-t-p link address space
	- **Loopback address space**

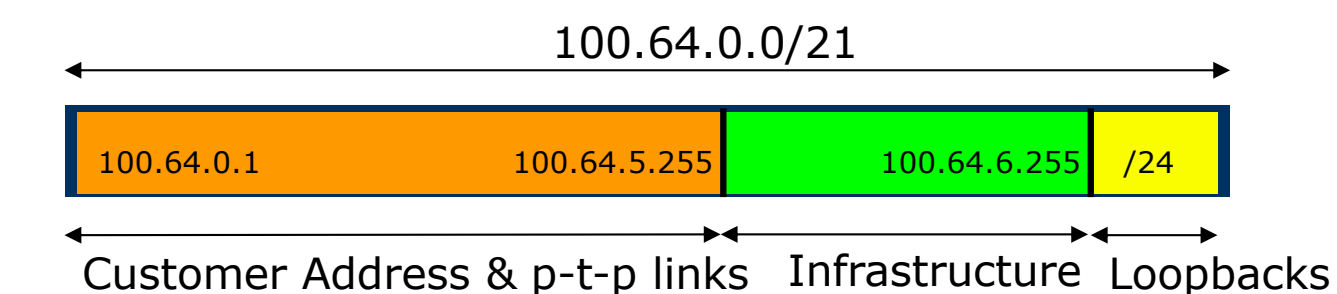

# IP Addressing & Multihoming

- p Router loopbacks and backbone point-to-point links make up a small part of total address space
	- n And they don't attract traffic, unlike customer address space
- p Links from the Network Operator's Aggregation edge to customer router needs one /30
	- Small requirements compared with total address space
	- **n** Some operators use IP unnumbered
- p Planning customer assignments is a very important part of multihoming
	- **n** Traffic engineering involves subdividing aggregate into pieces until load balancing works

# Unplanned IP addressing

p Network Operator fills up customer IP addressing from one end of the range:

100.64.0.0/21 Customer Addresses ISP 1 2 3 4 5

#### p Customers generate traffic

- Dividing the range into two pieces will result in one  $/22$  with all the customers, and one /22 with just the Network Operator infrastructure the addresses
- $\blacksquare$  No loadbalancing as all traffic will come in the first /22
- $\blacksquare$  Means further subdivision of the first /22 = harder work

# Planned IP addressing

p If Network Operator fills up customer addressing from both ends of the range:

> 100.64.0.0/21 Customer Addresses ISP 1 3 5 7 9 2 4 6 810 Customer Addresses

- $\Box$  Scheme then is:
	- First customer from first /22, second customer from second /22, third from first /22, etc
- p This works also for residential versus commercial customers:
	- Residential from first  $/22$
	- Commercial from second /22

# Planned IP Addressing

- p This works fine for multihoming between two upstream links (same or different providers)
- p Can also subdivide address space to suit more than two upstreams
	- **Follow a similar scheme for populating each portion of the** address space
- p Don't forget to always announce an aggregate out of each link

### Summary

p Presentation has covered:

- Why Multihome?
- **n** The Multihoming Toolset
- $\blacksquare$  How to Multihome Options
- **Basic Principles of Multihoming**
- **n** IP Addressing & Multihoming

# Multihoming: Introduction

ISP Workshops